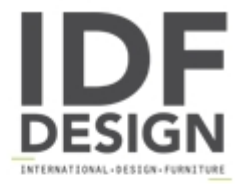

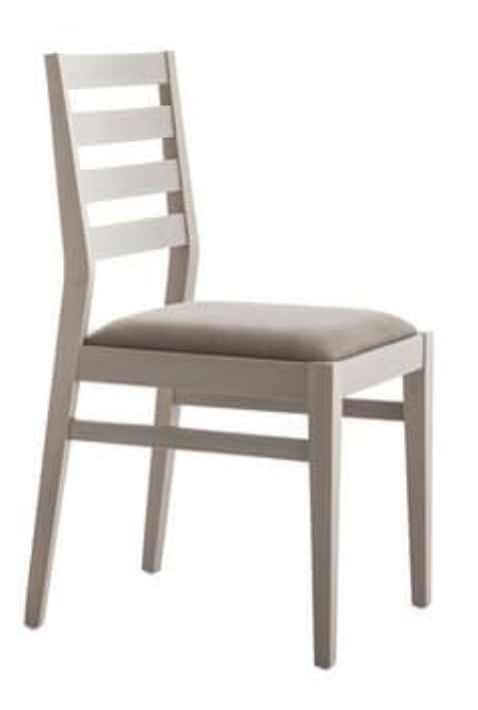

## **MP473B**

Wooden beech chair. Wooden or Upholstered seat. Horizontal slatted backrest.

Produced by

Alema Srl Via Del Cristo 90 33044 Manzano (Udine) Italy

Phone: +39 0432 751374 Fax: +39 0432 937552 E-mail: info@alemafurniture.com Website: http://www.alemafurniture.com

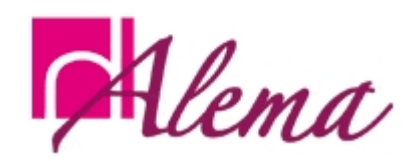